29 pyrevit-kt [C:\Users\pmitev\Documents\GitLab\pyrevit-kt] - ...\Extensions\pyRevitKT.extension\pyRevitKT.tab\Modules\documentation.py [pyrevit-kt] - PyQsarm

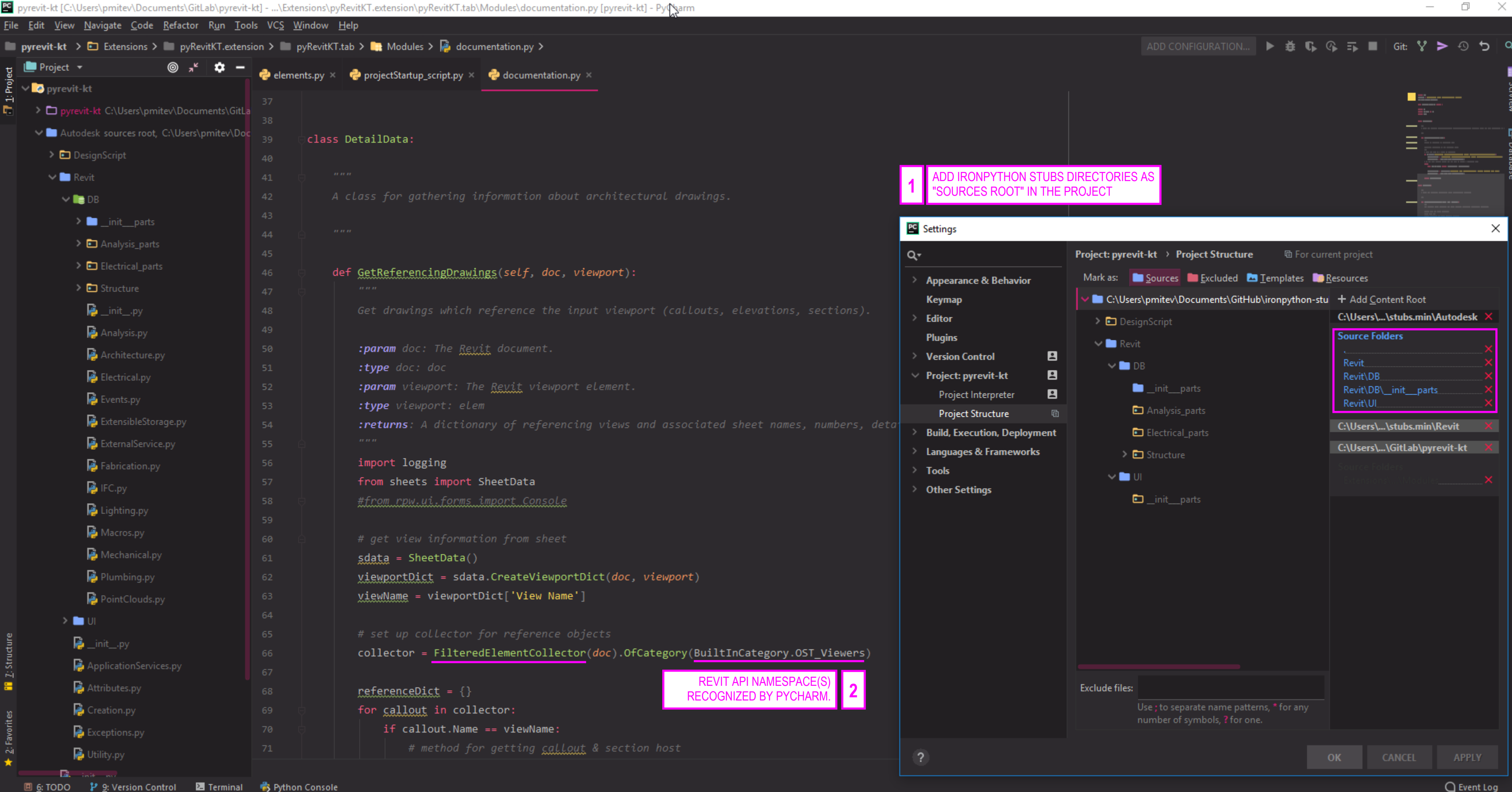

۰

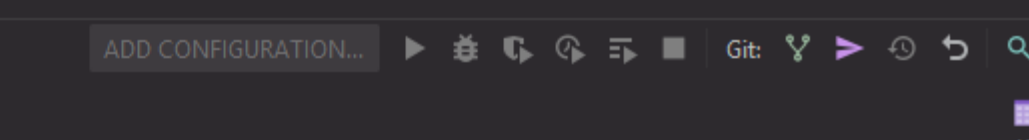

 $\overline{\phantom{0}}$